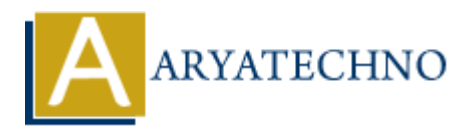

# **Node JS MCQs - 9**

**Topics :** [Node js](https://www.aryatechno.com/category/11/node-js.html) **Written on** [March 18, 2024](https://www.aryatechno.com/topics/)

81. Which of the following Express.js methods is used to handle HTTP OPTIONS requests? **on** March 18, 2024<br>
anch of the following Express.js methods is used to handle HTTP OPTIONS requests<br>  $\circ$  A) app.options()<br>  $\circ$  B) app.oet()<br>  $\circ$  D) app.oet()<br>  $\circ$  D) app.oet()<br>  $\circ$  D) app.oet()<br> **ARTAC COMPASE COMPA** 

- A) app.options()
- $\circ$  B) app.get()
- C) app.post()
- $\circ$  D) app.delete()

#### **Answer: A) app.options()**

- 82. What is the purpose of the express.static() middleware in Express.js?
	- A) To serve static files such as HTML, CSS, and JavaScript
	- B) To handle authentication
	- C) To manage session data
	- $\circ$  D) To handle routing logic

#### **Answer: A) To serve static files such as HTML, CSS, and JavaScript**

- 83. Which of the following is a common task performed by middleware in Express.js?
	- A) Defining routes
	- B) Authenticating users
	- C) Rendering views
	- D) Parsing JSON data

#### **Answer: D) Parsing JSON data**

- 84. What is the purpose of the res.clearCookie() method in Express.js?
	- A) To send an HTTP response with JSON data
	- $\circ$  B) To set cookies in the client's browser
	- C) To delete a cookie from the client's browser
	- D) To send a file as an attachment in the HTTP response

#### **Answer: C) To delete a cookie from the client's browser**

#### 85. In Express. is, what is the purpose of the req.protocol property?

- A) To access the request method
- B) To access the request headers
- C) To access the request URL
- D) To access the request protocol (HTTP or HTTPS)

## **Answer: D) To access the request protocol (HTTP or HTTPS)**

- 86. Which of the following Express.js methods is used to handle HTTP HEAD requests?
	- $\circ$  A) app.head()
	- $\circ$  B) app.get()
	- C) app.post()
	- D) app.delete()

## **Answer: A) app.head()**

- 87. What is the purpose of middleware chaining in Express.js?
	- A) To execute middleware in a specific order
	- B) To combine multiple middleware functions into one
	- C) To handle routing logic
	- D) To manage session data

## **Answer: A) To execute middleware in a specific order**

- 88. Which of the following Express.js methods is used to define middleware that is only executed for a specific HTTP method and route? **ARTICAL ARTICAL CONSUMING CONSUMING A CONSUMING CONSUMING A DUPLACE (S)**<br> **ARRICAN ARTICAL ARTICAL ARTICAL ARTICAL ARTICAL ARTICAL ARTICAL ARTICAL ARTICAL ARTICAL ARTICAL ARTICAL ARRIVE CONSUMING CONSUMING A CONSUMING ARR** 
	- $\circ$  A) app.use()
	- B) app.route()
	- C) router.use()
	- D) router.route()

## **Answer: B) app.route()**

- 89. What is the purpose of the res.setHeader() method in Express.js?
	- A) To set the HTTP status code of the response
	- B) To set response headers
	- C) To send an HTTP response with JSON data
	- D) To send an HTTP response with HTML content

## **Answer: B) To set response headers**

- 90. In Express. is, what does the req. route property contain?
	- A) The request method
- $\circ$  B) The request headers
- $\circ$  C) The route parameters
- $\circ$  D) The route object

## **Answer: D) The route object**

© Copyright **Aryatechno**. All Rights Reserved. Written tutorials and materials by [Aryatechno](https://www.aryatechno.com/)

**ARYAN**